# **COMPUTER SCIENCE PROJECT 2019-20**

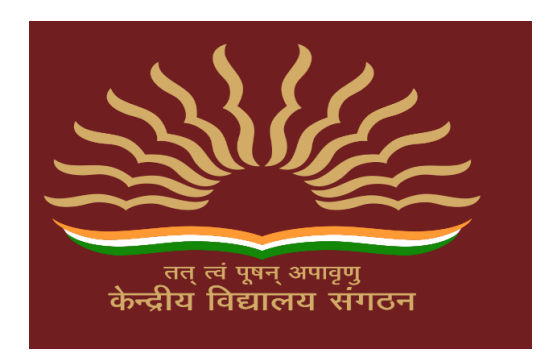

# **GUIDED BY : SHRUTI SRIVASTAVA MA'AM MADE BY : ANJALI SINGH CLASS : XII - B**

# *CERTIFICATE*

**CLASS : XII-B YEAR : 2019-20**

**This to certify that ANJALI SINGH of class XII-B has successfully completed the COMPUTER SCIENCE PROJECT on the topic 'FASHION STORE' under the guidance of CS teacher Mrs. SHRUTI SRIVASTAVA MA'AM for the academic year 2019 - 20.** 

 **\_\_\_\_\_\_\_\_\_\_\_\_\_ \_\_\_\_\_\_\_\_\_**

**SUBJECT TEACHER EXAMINER** 

**DATE: / / 2019**

### *ACKNOWLEDGEMENT*

**I would like express my special gratitude to my COMPUTER SCIENCE teacher Mrs. SHRUTI SRIVASTAVA MA'AM who gave me and my group members the opportunity to work on this project 'FASHION STORE'.**

**I would thank my group members who cooperate and support me in this project by giving their suggestions and ideas to enrich this project.** 

**And also I would like to thank my parents and friends who helped me a in finalizing this project within the time frame.** 

 **ANJALI SINGH XII-B**

# *INDEX*

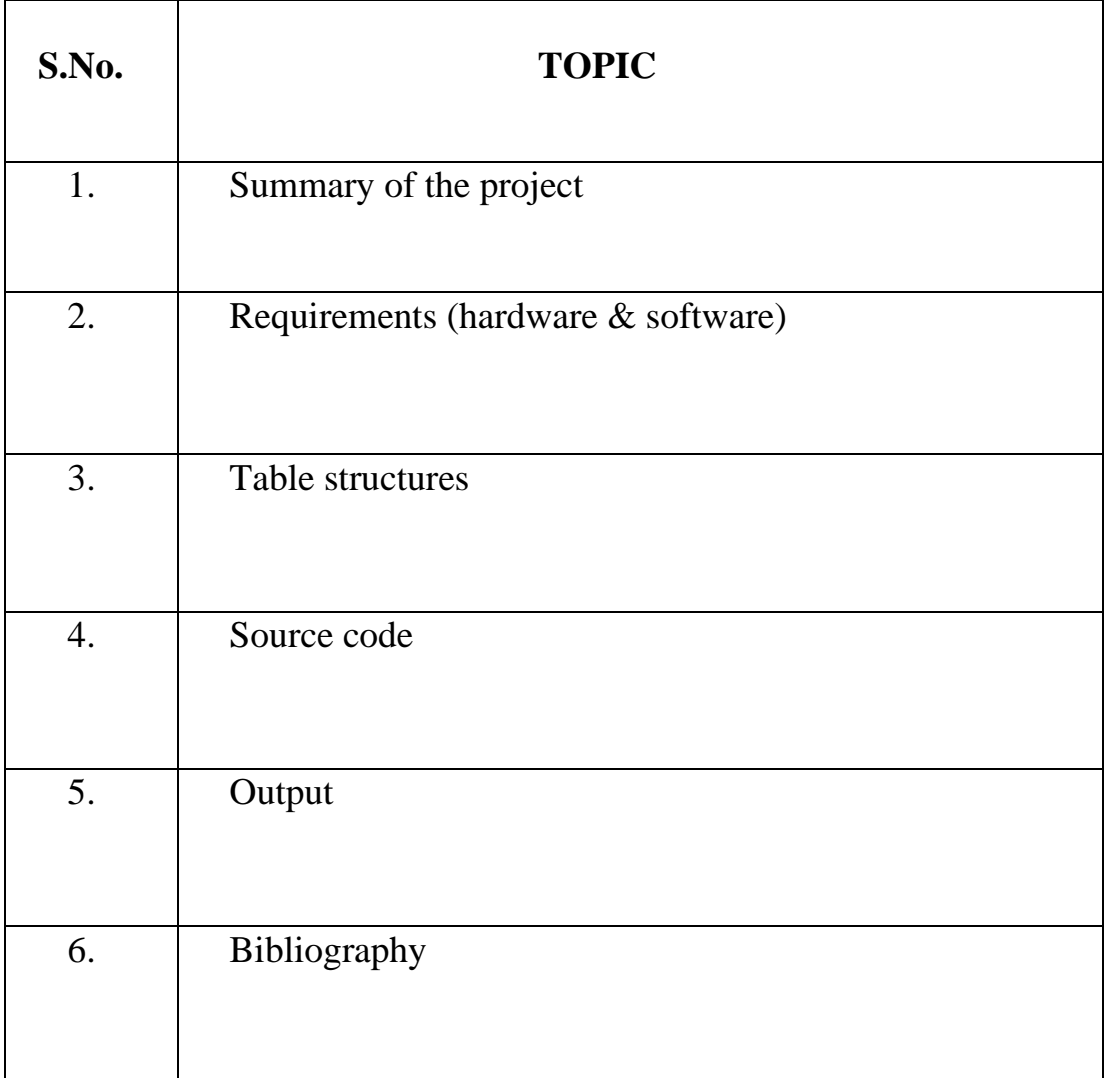

# **SUMMARY OF THE PROJECT**

This project 'FASHION STORE' has been developed on PYTHON and MySQL an open source RELATIONAL DATABASE MANAGEMENT SYSTEM that uses SQL in which information are stored in tables. MySQL provides a rich set of features that support a secure environment for storing, maintaining, and accessing data.

The main purpose of this project is to manage the details of products, purchases, stocks, and sales of all kind of fashion clothes.

In this project we are able to perform following functions:

- 1. add, edit, delete the details of products
- 2. view the product details such its brand, name, for, season, id and rates
- 3. view the purchase details such as purchase id, date, amount, item id, no of items
- 4. view the stock details whether product is in stock or out of stock
- 5. view the sales details such as sale id, rate, date, item sold

# **REQUIREMENTS**

# **HARDWARE:**

**Processor –** Intel core i5-8265U CPU 1.60 – 1.80 GHz

**RAM –** 64 MB

**Hard-disc –** 20 GB

**Printer –** To print the documents of the project

# **SOFTWARE:**

**Operating system –** Windows 10

**Language –** Python 3.8

**Database –** MySQL 8.0

**MS Word –** For presentation of project

### **TABLE STRUCTURES**

#### **Table - product**

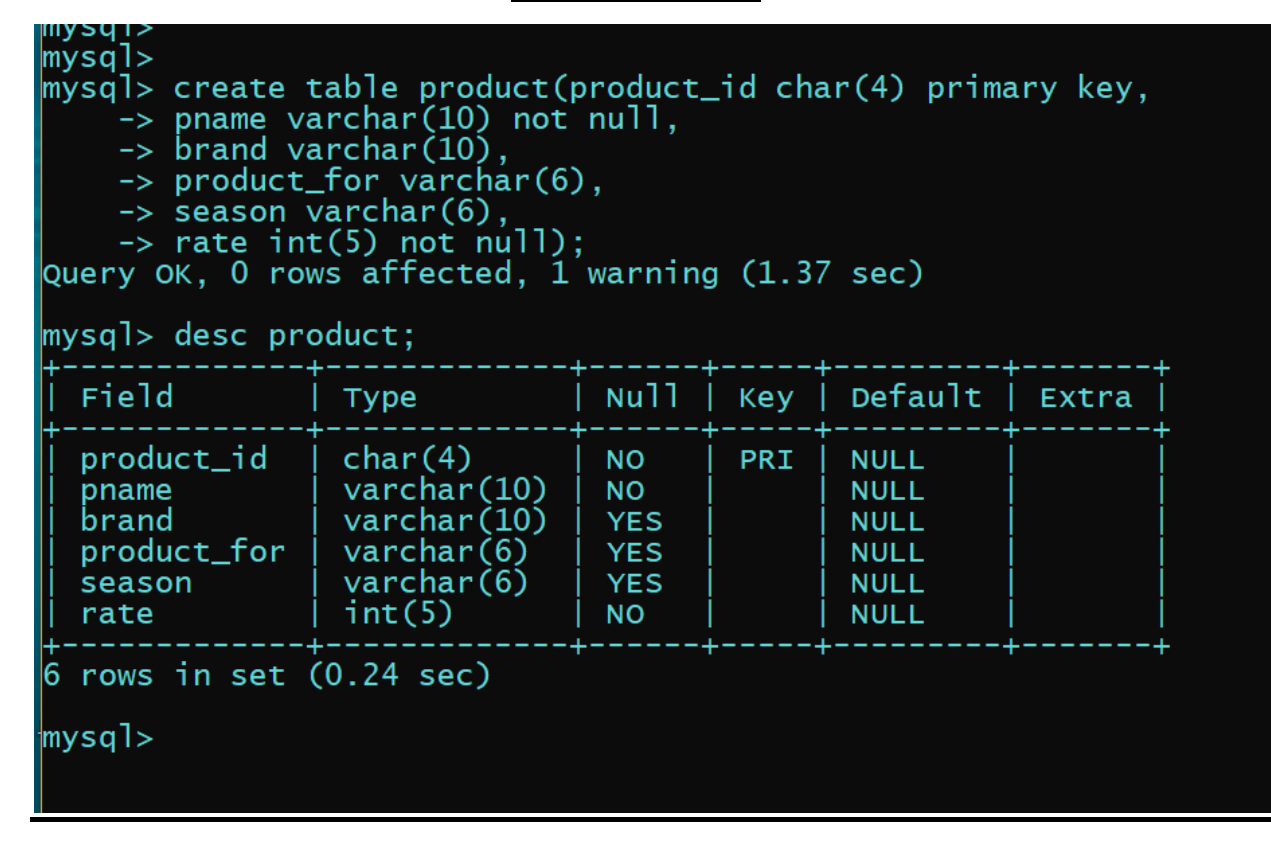

#### **Table- purchase**

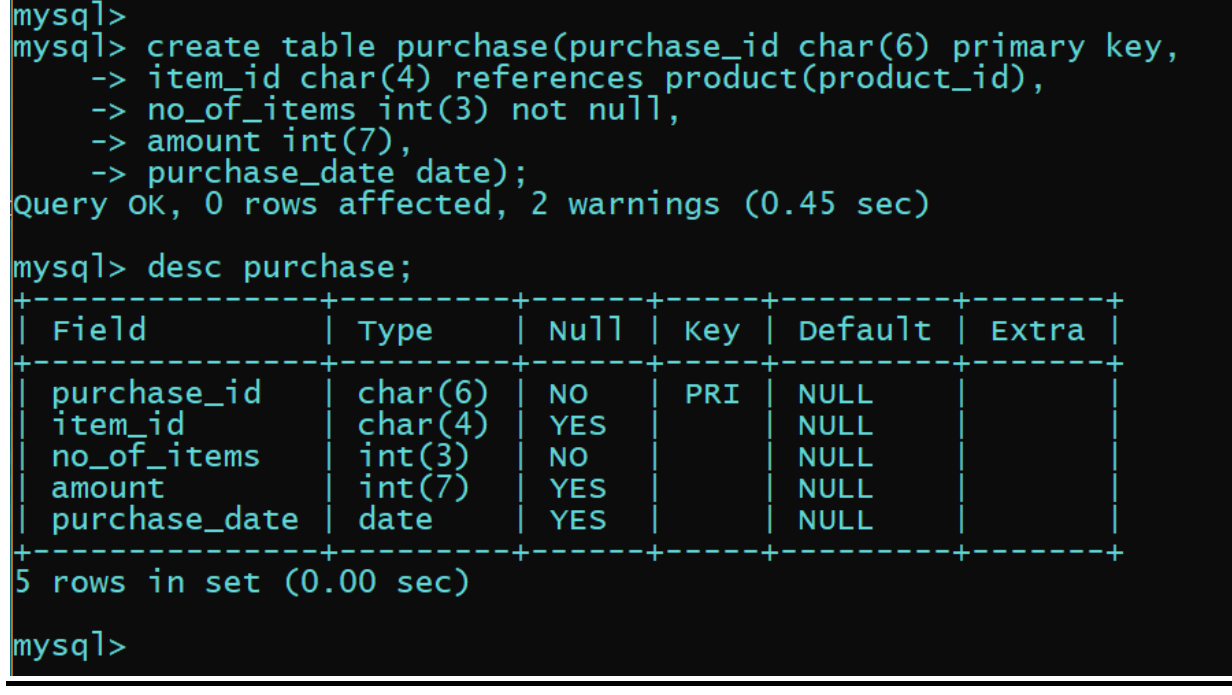

**Table - stock**

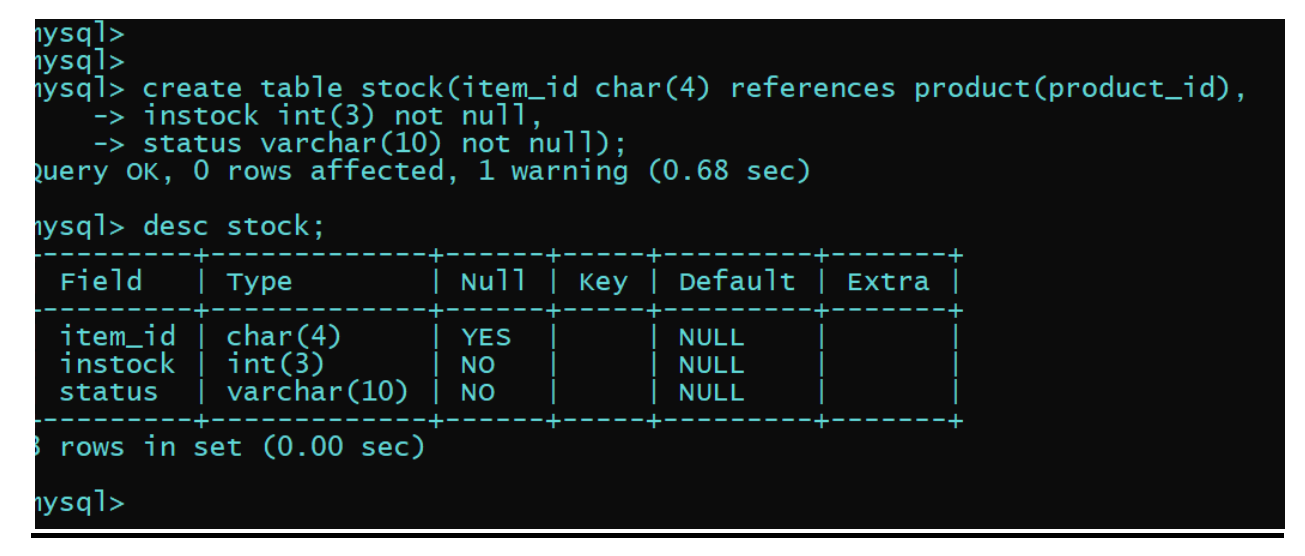

**Table - sales** 

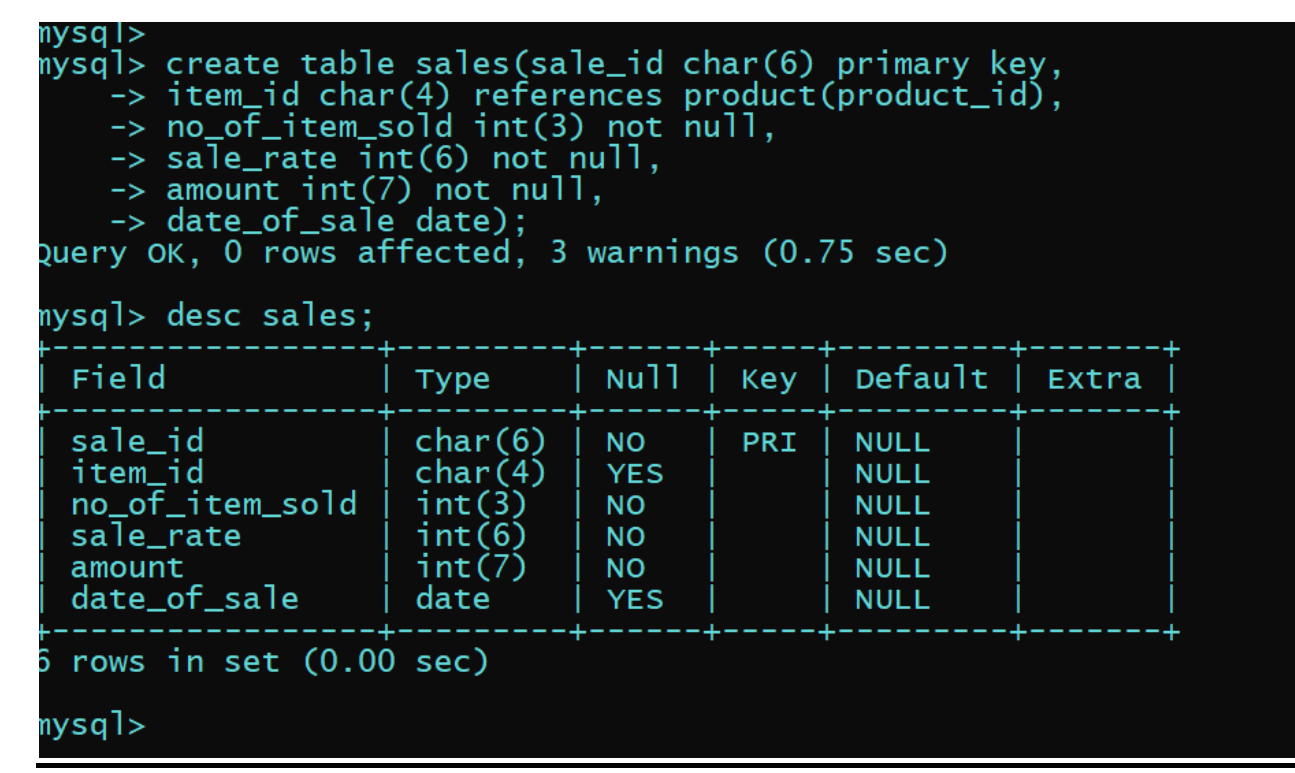

# **SOURCE CODE**

**import os**

**import platfo**

**import mysql.connector**

**import datetime**

**mydb=mysql.connector.connect(host="localhost",\**

 **user="root",\**

 **passwd="nara1913",\**

 **database="fashion")**

**mycursor=mydb.cursor()**

**def AddProduct():**

 **L=[]**

 **stk=[]**

 **pid=input("Enter the Product ID : ")**

 **L.append(pid)**

 **IName=input("Enter the Product Name : ")**

 **L.append(IName)**

 **brnd=input("Enter the Product Brand Name : ")**

 **L.append(brnd)**

 **fr=input("Enter Male/Female/Kids : ")**

 **L.append(fr)**

 **sn=input("Enter Winter/Summer : ")**

 **L.append(sn)**

 **rate=int(input("Enter the Rates for Product :"))**

 **L.append(rate)**

 **product=(L)**

```
 sql="Insert into product 
(product_id,PName,brand,Product_for,Season,rate)values(%s,%s,%s,%s,%s,%s,%s)"
   mycursor.execute(sql,product)
   mydb.commit()
   stk.append(pid)
   stk.append(0)
   stk.append("No")
   st=(stk)
  sql="insert into stock(item_id, Instock, status) values(%s,%s,%s)"
   mycursor.execute(sql,st)
   mydb.commit()
   print("One Product inserted ")
def EditProduct():
   pid=input("Enter product ID to be edited : ")
  sql="select * from product where product id=%s"
   ed=(pid,)
   mycursor.execute(sql,ed)
   res=mycursor.fetchall()
for x in res:
     print(x)
   print("")
   fld=input("Enter the field which you want to edit : ")
   val=input("Enter the value you want to set : ")
  sql="Update product set " + fld +"="" + val + "" where product_id="" + pid + "'"
   sq=sql
   mycursor.execute(sql)
   print("Editing Don : ")
   print("After correction the record is : ")
   sql="select * from product where product_id=%s"
   ed=(pid,)
   mycursor.execute(sql,ed)
```

```
 res=mycursor.fetchall()
   for x in res:
     print(x)
   mydb.commit()
def DelProduct():
   pid=input("Enter the Product)id to be deleted : ")
sql="delete from sales where item_id=%s"
   id=(pid,)
   mycursor.execute(sql,id)
   mydb.commit()
   sql="delete from purchase where item_id=%s"
   mycursor.execute(sql,id)
   mydb.commit()
   sql="delete from stock where item_id=%s"
   mycursor.execute(sql,id)
   mydb.commit()
   sql="delete from product where product_id=%s"
   mycursor.execute(sql,id)
   mydb.commit()
   print("One Item Deleted")
def ViewProduct():
   print("Display Menu: Select the category to display the data")
   print("1. All Details")
   print("2. Product Name:")
   print("3. Product Brand:")
   print("4. Product For:")
   print("5. Product Season:")
   print("6. Product ID:")
   x=0
   ch=int(input("Enter your choice to display : "))
```

```
 if ch==1:
   sql="select * from product"
   mycursor.execute(sql)
   res=mycursor.fetchall()
   for x in res:
     print(x)
   x=1
 elif ch==2:
   var='PName'
   val=input("Enter the name of Product : ")
 elif ch==3:
   var='brand'
   val=input("Enter the name of Brand : ")
 elif ch==4:
   var='Product_for'
   val=input("Enter Male/Femal/Kids : ")
 elif ch==5:
   var='season'
   val=input("Enter the Season : ")
 elif ch==6:
   var='product_id'
   val=input("Enter the Product_id : ")
 if x==0:
   sql="select * from product where " + var + " = \%s"
   sq=sql
   tp=(val,)
   mycursor.execute(sq,tp)
   res=mycursor.fetchall()
   for x in res:
     print(x)
```

```
def PurchaseProduct():
```
 **mn=""**

 **dy=""**

 **now=datetime.datetime.now()**

```
purchaseID="P"+str(now.year)+str(now.month)+str(now.day)+str(now.hour)+str(now
.minute)+str(now.second)
```
 **L=[]**

 **Lst=[]**

 **L.append(purchaseID)**

```
 itemId=input("Enter Product ID : ")
```
 **L.append(itemId)**

```
 itemNo=int(input("Enter the number of Items : "))
```
 **L.append(itemNo)**

```
 sql="select rate from product where product_id=%s"
```
 **pid=(itemId,)**

```
 mycursor.execute(sql,pid)
```

```
 res=mycursor.fetchone()
```
 **for x in res:**

 **print("rate is : ", x)**

 **amount=x\*itemNo**

```
print("Amount is :", amount)
```

```
 L.append(amount)
```
 **mnth=now.month**

 $if$  mnth $\leq=9$ :

```
 mn="0"+str(mnth)
```
 **else:**

 **mn=str(mnth)**

 **day=now.day**

 **if day<=9:**

 **dy="0"+str(day)**

 **else:**

```
 dy=str(day)
   dt=str(now.year)+"-"+mn+"-"+dy
   L.append(dt)
  tp=(L) sql="insert into 
purchase(purchase_id,item_id,no_of_items,amount,Purchase_date)values(%s,%s,%s,
%s,%s)"
   mycursor.execute(sql,tp)
   mydb.commit()
   sql="Select Instock from stock where item_id=%s"
   mycursor.execute(sql,pid)
   res=mycursor.fetchall()
   status="No"
   for x in res:
     print(x)
   instock=x[0]+itemNo
   if instock>0:
     status="Yes"
   Lst.append(instock)
   Lst.append(status)
   Lst.append(itemId)
   tp=(Lst)
   sql="update stock set instock=%s,status=%s where item_id=%s"
   mycursor.execute(sql,tp)
   mydb.commit()
   print("1 Item purchased and saved in Database")
def ViewPurchase():
   item=input("Enter Product Name : ")
   sql="select 
product.product_id,product.PName,product.brand,purchase.no_of_items,purchase.pur
chase_date,purchase.amount from product\
```
**INNER JOIN purchase ON product.product id=purchase.item id and product.PName=%s"**

 **itm=(item,)**

 **mycursor.execute(sql,itm)**

 **res=mycursor.fetchall()** 

 **for x in res:**

 **print(x)**

**def ViewStock():**

```
 item=input("Enter Product Name : ")
```

```
 sql="select product.product_id,product.PName,stock.Instock,stock.status from 
stock, product where,\
```

```
 product.product_id=stock.item_id and product.PName=%s"
```
 **itm=(item,)**

```
 mycursor.execute(sql,itm)
```

```
 res=mycursor.fetchall()
```
 **for x in res:**

 **print(x)**

**def SaleProduct():**

```
 now=datetime.datetime.now()
```

```
saleID="S"+str(now.year)+str(now.month)+str(now.day)+str(now.hour)+str(now.minu
te)+str(now.second)
```

```
 L=[]
 L.append(saleID)
 itemId=input("Enter Product ID : ")
 L.append(itemId)
 itemNo=int(input("Enter the number of Items : "))
 L.append(itemNo)
 sql="select rate from product where product_id=%s"
 pid=(itemId,)
 mycursor.execute(sql,pid)
```

```
 res=mycursor.fetchall()
   for x in res:
     print("The rate of item is :",x)
   dis=int(input("Enter the discount : "))
   saleRate=x[0]-(x[0]*dis/100)
   L.append(saleRate)
   amount=itemNo*saleRate
   L.append(amount)
   mnth=now.month
   if mnth<=9:
     mn="0"+str(mnth)
   else:
     mn=str(mnth)
   day=now.day
   if day<=9:
     dy="0"+str(day)
   else:
     dy=str(day)
   dt=str(now.year)+"-"+mn+"-"+dy
   L.append(dt)
  tp=(L) sql="insert into sales (sale_id, item_id,no_of_item_sold,\
sale_rate,amount,date_of_sale) values(%s,%s,%s,%s,%s,%s)"
   mycursor.execute(sql,tp)
   mydb.commit()
   sql="Select Instock from stock where item_id=%s"
   mycursor.execute(sql,pid)
   res=mycursor.fetchall()
   for x in res:
     print("Total Items in Stock are : ",x)
```

```
 instock=x[0]-itemNo
```

```
 if instock>0:
```

```
 status="Yes"
```
 **tp=(instock,status,itemId)**

 **sql="update stock set instock=%s,status=%s where item\_id=%s"**

 **print("Remaining Items in Stock are : ",instock)**

 **mycursor.execute(sql,tp)**

 **mydb.commit()**

**def ViewSales():**

```
 item=input("Enter Product Name : ")
```
 **sql="select product.product\_id, product.PName,product.brand,\**

**sales.no\_of\_item\_sold,sales.date\_of\_sale,sales.amount \**

**from sales, product where product.product\_id=sales.item\_id \**

**and product.PName=%s"**

 **itm=(item,)**

```
 mycursor.execute(sql,itm)
```
 **res=mycursor.fetchall()**

 **for x in res:**

 **print(x)**

**def MenuSet(): #Function For The SFashion Store System**

 **print("Enter 1 : To Add Product ")**

 **print("Enter 2 : To Edit Product ")**

 **print("Enter 3 : To Delete Product ")**

 **print("Enter 4 : To View Product ")**

 **print("Enter 5 : To Purchase Product")**

 **print("Enter 6 : To View Purchases")**

 **print("Enter 7 : To View Stock Detials")**

 **print("Enter 8 : To Sale the item")**

 **print("Enter 9 : To View Sales Detials")**

 **try: #Using Exceptions For Validation**

 **userInput = int(input("Please Select An Above Option: ")) #Will Take Input From User**

 **except ValueError:**

```
 exit("\nHy! That's Not A Number") #Error Message
```
 **else:**

 **print("\n") #Print New Line**

 **if(userInput == 1):**

 **AddProduct()**

 **elif(userInput == 2):**

 **EditProduct()**

```
 elif (userInput==3):
```
 **DelProduct()**

```
 elif (userInput==4):
```
 **ViewProduct()**

```
 elif (userInput==5):
```
 **PurchaseProduct()**

```
 elif (userInput==6):
```
 **ViewPurchase()**

```
 elif (userInput==7):
```
 **ViewStock()**

```
 elif (userInput==8):
```
 **SaleProduct()**

```
 elif (userInput==9):
```
 **ViewSales()**

## **else:**

```
 print("Enter correct choice. . . ")
```
**print("\*"\*80)**

```
print("* * * * * * * Welcome to the Project of Fashion Store * * * * * * * ")
```
**print("\*"\*80)**

**print("")**

**MenuSet()**

```
def runAgain():
```

```
 runAgn = input("\nwant To Run Again Y/n: ")
```

```
 while(runAgn.lower() == 'y'):
```

```
 if(platform.system() == "Windows"):
```
 **print(os.system('cls'))**

 **else:**

```
 print(os.system('clear'))
```
 **MenuSet()**

```
 runAgn = input("\nwant To Run Again Y/n: ")
```
**runAgain()**

#### **OUTPUT**

File Edit Shell Debug Options Window Help

#### 

**Enter 1: To Add Product Enter 2: To Edit Product Enter 3: To Delete Product Enter 4: To View Product Enter 5: To Purchase Product Enter 6: To View Purchases Enter 7: To View Stock Detials Enter 8: To Sale the item Enter 9: To View Sales Detials Please Select An Above Option: 1** 

**Enter the Product ID: 101 Enter the Product Name: Jeans Enter the Product Brand Name: Levis Enter Male/Female/Kids: Female Enter Winter/Summer: Summer Enter the Rates for Product: 1999 One Product inserted** 

want To Run Again Y/n: y 10

**Enter 1: To Add Product Enter 2: To Edit Product Enter 3: To Delete Product Enter 4: To View Product Enter 5: To Purchase Product Enter 6: To View Purchases Enter 7: To View Stock Detials Enter 8: To Sale the item Enter 9: To View Sales Detials Please Select An Above Option: 1** 

**Enter the Product ID: 102 Enter the Product Name: Shirt Enter the Product Brand Name: Scaperlli Enter Male/Female/Kids: Female Enter Winter/Summer: Winter Enter the Rates for Product: 2000 One Product inserted** 

want To Run Again Y/n: y

**Enter the Product ID: 103 Enter the Product Name: Skirt Enter the Product Brand Name: McQueen Enter Male/Female/Kids: Female Enter Winter/Summer: Summer Enter the Rates for Product: 1000 One Product inserted** 

**Please Select An Above Option: 1** 

**Enter the Product ID: 104 Enter the Product Name: Dress Enter the Product Brand Name: Laurent Enter Male/Female/Kids: Female Enter Winter/Summer: Summer Enter the Rates for Product: 2500 One Product inserted** 

**Please Select An Above Option: 1** 

**Enter the Product ID: 105 Enter the Product Name: Pant Suit Enter the Product Brand Name: Tilburry Enter Male/Female/Kids: Female Enter Winter/Summer: Summer Enter the Rates for Product: 5200 One Product inserted** 

**Enter the Product ID: 106 Enter the Product Name: Kurta Enter the Product Brand Name: Manyawar Enter Male/Female/Kids: Female Enter Winter/Summer: Summer Enter the Rates for Product: 999 One Product inserted** 

**Enter the Product ID: 107 Enter the Product Name: Jacket Enter the Product Brand Name: Fendi Enter Male/Female/Kids: Female Enter Winter/Summer: Winter Enter the Rates for Product:6000 One Product inserted** 

**Enter the Product ID: 108 Enter the Product Name: saree Enter the Product Brand Name: Manyawar Enter Male/Female/Kids: Female Enter Winter/Summer: Both Enter the Rates for Product: 3000 One Product inserted** 

**Enter the Product ID: 109 Enter the Product Name: Sweater Enter the Product Brand Name: Mugler Enter Male/Female/Kids: Female Enter Winter/Summer: Winter Enter the Rates for Product: 1399 One Product inserted** 

**Enter the Product ID: 110 Enter the Product Name: Trousers Enter the Product Brand Name: LVMH Enter Male/Female/Kids: Female Enter Winter/Summer: Winter Enter the Rates for Product: 900 One Product inserted** 

 $\mathbf 0$ 

**Enter 1: To Add Product Enter 2: To Edit Product Enter 3: To Delete Product Enter 4: To View Product Enter 5: To Purchase Product Enter 6: To View Purchases Enter 7: To View Stock Detials Enter 8: To Sale the item Enter 9: To View Sales Detials Please Select An Above Option: 2** 

**Enter product ID to be edited: 108** ('108', 'saree', 'Manyawar', 'Female', 'Both', 3000)

Enter the field which you want to edit: pname Enter the value you want to set: Saree **Editing Done: After correction the record is:** ('108', 'Saree', 'Manyawar', 'Female', 'Both', 3000)

**Enter 1: To Add Product Enter 2: To Edit Product Enter 3: To Delete Product Enter 4: To View Product Enter 5: To Purchase Product Enter 6: To View Purchases Enter 7: To View Stock Detials Enter 8: To Sale the item Enter 9: To View Sales Detials Please Select An Above Option: 2** Enter product ID to be edited : 107 ('107', 'Jacket', 'Fendi', 'Female', 'Winter', 6000) Enter the field which you want to edit: rate Enter the value you want to set: 4999 **Editing Don:** After correction the record is: ('107', 'Jacket', 'Fendi', 'Female', 'Winter', 4999) n **Enter 1: To Add Product Enter 2: To Edit Product Enter 3: To Delete Product Enter 4: To View Product Enter 5: To Purchase Product Enter 6: To View Purchases Enter 7: To View Stock Detials Enter 8: To Sale the item Enter 9: To View Sales Detials Please Select An Above Option: 3** Enter the Product ID to be deleted : 110 **One Item Deleted** 

**Enter 1: To Add Product Enter 2: To Edit Product Enter 3: To Delete Product Enter 4: To View Product Enter 5: To Purchase Product Enter 6: To View Purchases Enter 7: To View Stock Detials Enter 8: To Sale the item Enter 9: To View Sales Detials Please Select An Above Option: 4** Display Menu: Select the category to display the data 1. All Details 2. Product Name: **3. Product Brand: 4. Product For: 5. Product Season:** 6. Product ID: Enter your choice to display: 1 ('101', 'Jeans', 'Levis', 'Female', 'Summer', 1999) ('102', 'Shirt', 'Scaperlli', 'Female', 'Winter', 2000) ('103', 'Skirt', 'McQueen', 'Female', 'Summer', 1000) ('104', 'Dress', 'Laurent', 'Female', 'Summer', 2500) ('105', 'Pant Suit', 'Tilburry', 'Female', 'Summer', 5200) ('106', 'Kurta', 'Manyawar', 'Female', 'Summer', 999) ('107', 'Jacket', 'Fendi', 'Female', 'Winter', 4999) ('108', 'Saree', 'Manyawar', 'Female', 'Both', 3000) ('109', 'Sweater', 'Mugler', 'Female', 'Winter', 1399)

**Enter 1: To Add Product Enter 2: To Edit Product Enter 3: To Delete Product Enter 4: To View Product Enter 5: To Purchase Product Enter 6: To View Purchases Enter 7: To View Stock Detials Enter 8: To Sale the item Enter 9: To View Sales Detials Please Select An Above Option: 5** 

**Enter Product ID: 105 Enter the number of Items: 2** rate is: 5200 **Amount is: 10400**  $(0, )$ 1 Item purchased and saved in Database

#### $\Omega$

 $\mathbf{u}$ 

**Enter 1: To Add Product Enter 2: To Edit Product Enter 3: To Delete Product Enter 4: To View Product Enter 5: To Purchase Product Enter 6: To View Purchases Enter 7: To View Stock Detials Enter 8: To Sale the item Enter 9: To View Sales Detials Please Select An Above Option: 6** 

**Enter Product Name: Pant Suit** ('105', 'Pant Suit', 'Tilburry', 2, datetime.date(2019, 12, 23), 10400)

**Enter 1: To Add Product Enter 2: To Edit Product Enter 3: To Delete Product Enter 4: To View Product Enter 5: To Purchase Product Enter 6: To View Purchases Enter 7: To View Stock Detials Enter 8: To Sale the item Enter 9: To View Sales Detials Please Select An Above Option: 7** 

**Enter Product Name: Sweater** ('109', 'Sweater', 0, 'No')

**Enter 1: To Add Product Enter 2: To Edit Product Enter 3: To Delete Product Enter 4: To View Product Enter 5: To Purchase Product Enter 6: To View Purchases Enter 7: To View Stock Detials Enter 8: To Sale the item Enter 9: To View Sales Detials Please Select An Above Option: 8** 

**Enter Product ID: 108 Enter the number of Items: 2** The rate of item is: (3000.) **Enter the discount: 500** Total Items in Stock are: (0.)

# **Tables after running the program**

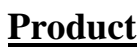

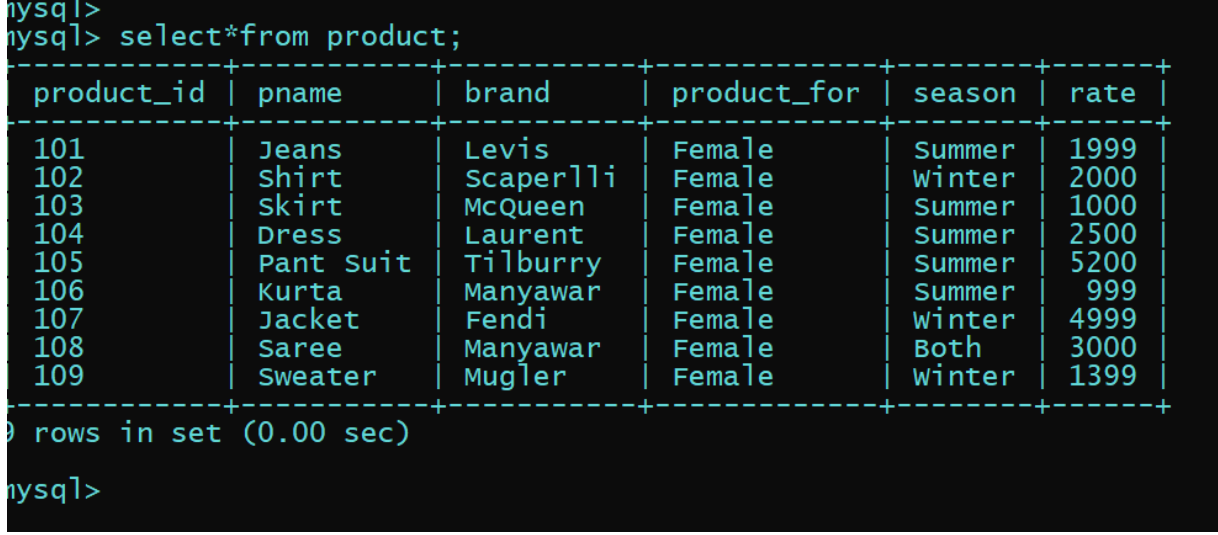

# **Purchase**

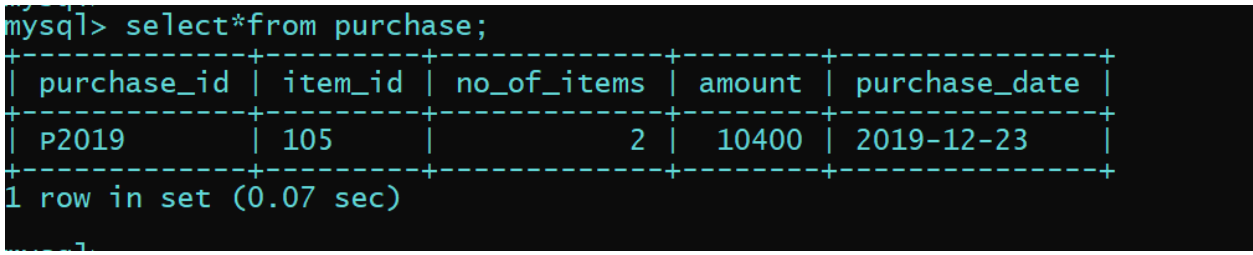

|                 | $sale_id$   item_id | no_of_item_sold                                   sale_rate                  amount                         date_of_sale |       |       |                  |
|-----------------|---------------------|----------------------------------------------------------------------------------------------------|-------|-------|------------------|
| s16             | 102                 |                                                                                                    | 2000  | 10000 | $2019 - 12 - 23$ |
| <b>S21</b>      | 108                 |                                                                                                    | 12000 | 24000 | $2019 - 12 - 23$ |
| <b>S23</b>      | 102                 |                                                                                                    | 2000  | 10000 | $2019 - 12 - 23$ |
| S <sub>28</sub> | 102                 |                                                                                                    | 2000  | 10000 | $2019 - 12 - 23$ |
| S <sub>49</sub> | 109                 |                                                                                                    | 1399  | 6995  | $2019 - 12 - 23$ |
| .s57            | 102                 |                                                                                                    | 2000  | 10000 | $2019 - 12 - 23$ |

**Sales**

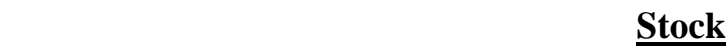

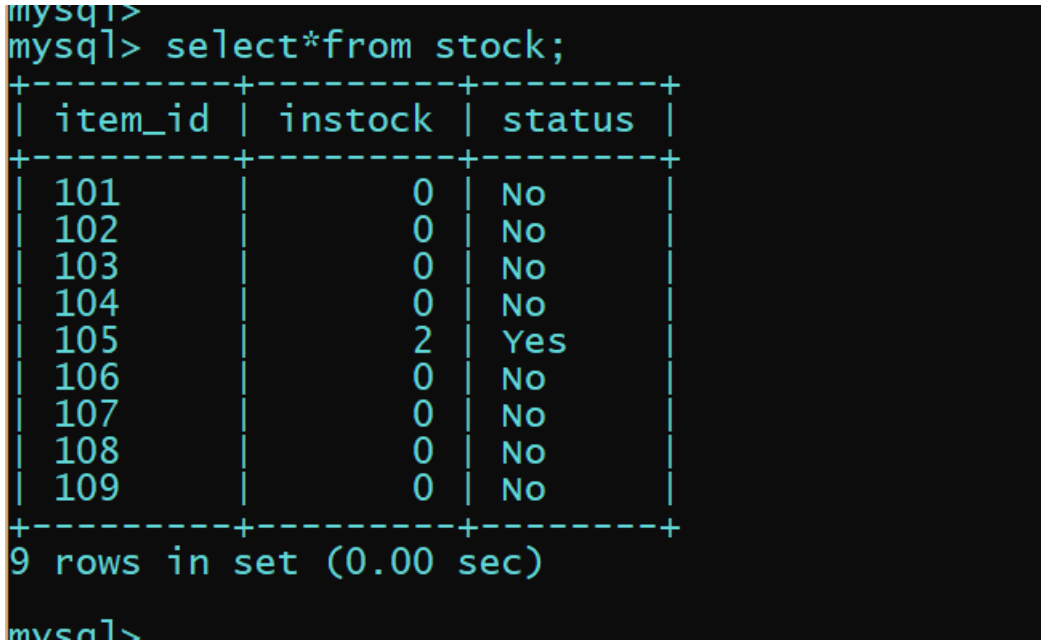

## **BIBLIOGRAPHY**

- <https://pythontrends.wordpress.com/>
- <https://shrutipgtcs.wordpress.com/>
- Computer Science with Python textbook class 12<sup>th</sup> by Sumita Arora

Thankyou